#### **SISTEMA DE IGNICIÓN ALTRONIC CPU-95 INSTRUCCIONES DE INSTALACIÓN 791950-8/16/18, 791952-18, 791958-16 HOJA CPU-95 II 1-02**

**ADVERTENCIA: EL INCUMPLIMIENTO DE ESTAS INSTRUCCIONES DE INSTALACIÓN PUEDE RESULTAR EN UN FUNCIONAMIENTO DEFECTUOSO DEL MOTOR, QUE A SU VEZ PUEDE CAUSAR LESIONES A LOS OPERARIOS O A LAS PERSONAS QUE SE ENCUENTREN EN LAS PROXIMIDADES.**

#### **1.0 DESCRIPCIÓN DEL SISTEMA**

- 1.1 El sistema de encendido de corriente continua ALTRONIC CPU-95 es un sistema de encendido por descarga capacitativa con microprocesador diseñado para su uso en motores que utilizan gas natural como combustible. Se caracteriza por una gran precisión del encendido activado por el cigüeñal y la posibilidad de cambiar el tiempo de encendido electrónicamente por varios medios, incluida una señal de control externa de 4-20 mA conectada con el Módulo de Visualización opcional. Este sistema es programable "in situ" y ofrece una variedad de métodos de control de avance, reducción de emisiones de escape, diagnósticos del primario y de la chispa, autodiagnósticos, comunicaciones seriales y protecciones del motor. Básicamente, se compone de dos piezas : el Módulo de Encendido montado sobre el motor y un Módulo de Visualización opcional que sirve de interfaz para el usuario.
- 1.2 Hay varios modelos de Módulos de Encendido disponibles :
	- 791950-8 con 8 salidas, estandar 791950-16 con 16 salidas, estándar 791950-18 con 18 salidas, estándar 791952-18 con 18 salidas, con capacitor dual 791958-16 con 16 salidas, chispa de larga duración (Varispark™)
- 1.3 El Módulo de Visualización opcional cuenta con una pantalla LCD (Cristal Líquido) retroiluminada con 2 líneas de 16 caracteres alfanuméricos cada una en la que se indican (los siguientes datos) : estado de funcionamiento, RPM (revoluciones) del motor, nivel de energia, modo de disparo sencillo o doble, valor de entrada del circuito cerrado de corriente y tiempo de encendido. En pantallas de visualización adicionales se muestra la información de configuración y de diagnóstico.
- 1.4 Para una modernización facíl y a bajo costo de las instalaciones ALTRONIC CPU-90 existentes, el modelo CPU-95 utiliza la misma disposición de montaje para la caja del módulo de ignición, las bobinas Altronic existentes, captadores magnéticos, captador de efecto Hall y magneto excitador, cables para los captadores, cable preformado del primario y caja(s) de conexiones.
- 1.5 Requiere una alimentación eléctrica de 24 VDC (coriente continua), con intensidad nominal de 5 amperios para aplicaciones típicas. Para el Módulo de Ignición 791958-16, utiliza un suministro de 24 Vdc y 10 amperios. Para más información, véase sección 9.2.

**ADVERTENCIA : SE DEBE CONFIGURAR EL SISTEMA DE IGNICIÓN ANTES DE SU UTILIZACIÓN EN UN MOTOR. VÉASE LA CONFIGURACIÓN ACTUAL EN LA SECCIÓN 9.7 DEL DOCUMENTO CPU-95 OI (INSTRUCCIONES DE OPERACIÓN). VÉASE TAMBIÉN EL DOCUMENTO CPU-95 PI (INSTRUCCIONES DE PROGRAMACIÓN DE LA UNIDAD) QUE DESCRIBE EL PROCEDIMIENTO DE CONFIGURACIÓN DEL SISTEMA DE IGNICIÓN. COMPRUEBE LA PROGRAMACIÓN DE LA EEPROM ANTES DE ARRANCAR EL MOTOR.**

#### **2.0 COMPONENTES DEL SISTEMA**

- 2.1El sistema de ignición se compone de un Módulo de Encendido, un Módulo de Visualización, un cable preformado, 2 captadores magnéticos con sus cables, un captador de efecto Hall y un magneto excitador (sólo para motores de 4 tiempos) y una bobina de ignición por cada bujía. Véase el plano 709 960 para una vista completa del sistema.
- 2.2 Utilice una de las siguientes bobinas de ignición Altronic:
	- Bobinas no blindadas 501061 o 591010\*
	- Bobinas blindadas 501061-S o 591010-S\*
	- Bobinas de brida 591018 o 591012\*
	- Bobinas integrales 591007, 591011 $a$  o 591011B

\* NOTA: Si esta utilizando el Módulo de Ignición 791958-16, use una de las opciones de bobina roja – 591010, 591010-S o 591012.

Véanse los detalles de los equipos requeridos en la Lista de Aplicaciones CPU-95 AL y sírvase referirse a los esquemas de conexión eléctricos 709 962 (no blindadas) y 709 963 (blindadas).

# **3.0 MONTAJE DEL MÓDULO DE IGNICIÓN CPU-95**

- 3.1 El plano 799 041 al que le referimos muestra los datos dimensionales. Elija un lugar para el montaje que cumpla los siguientes requisitos :
	- Estar situado sobre el motor.
	- No distar más de 50 pies (15 m) del Módulo de Visualización.
	- No distar más de 7 pies (2,10 m) de la caja de conexión del primario.
	- Permitir la apertura sin estorbo de la tapa delantera del Módulo de Ignición así como el fácil acceso a la misma.
	- Tener una temperatura ambiente que en ningún caso exceda de 150ºF (65ºC).
- 3.2 La caja del Módulo de Ignición deberá sujetarse fijamente a un soporte rígido del motor, utilizando los apoyos elásticos suministrados con el sistema.
- 3.3 En caso de sustitución de un sistema ALTRONIC CPU-90 existente, el Módulo de Ignición CPU-95 podrá colocarse en el lugar de la unidad CPU-90, ya que la superficie de apoyo de ambas unidades es idéntica para facilitar el intercambio. NOTA : La caja CPU-95 es 1/2 pulgada (12,7 mm) en cada lado, o sea un total de 1 pulgada (25,4 mm), mayor en anchura que la unidad CPU-90.

#### **4.0 MONTAJE DEL MÓDULO DE VISUALIZACIÓN CPU-95**

- 4.1 Instale el Módulo de Visualización CPU-95 dentro del panel de control o sobre una superficie plana apropiada, preferentemente fuera del motor para minimizar la exposición a las vibraciones. Este Módulo de Visualización deberá ser montado a una altura adecuada que garantice la buena visibilidad de la pantalla. Véanse las dimensiones de montaje en el plano 799 043. Como opción alternativa para el montaje del Módulo de Visualización se dispone también de una caja NEMA 3R (720004-1) (véase el plano 799 048).
- 4.2 El Módulo de Visualización deberá ser montado a una distancia máxima de 50 pies (15 m) del Módulo de Encendido que debe estar montado sobre el motor.
- 4.3 El rango de temperatura de operación es de -40ºF a 158ºF (–40ºC a 70ºC) y una humedad de 0 a 95% sin condensación. Alojado en una caja de aluminio resistente a la intemperie, el Módulo de Visualización CPU-95 es resistente a salpicaduras; sin embargo, el lugar de instalación debería ofrecer la mayor protección posible contra el mal tiempo.También debe evitarse la exposición directa de la pantalla LCD y del teclado a la luz solar.

#### **5.0 MONTAJE DE LA CORONA DEL VOLANTE / TALADRADO DE LOS AGUJEROS EN EL VOLANTE**

- 5.1 El sistema ALTRONIC CPU-95 necesita una fuente de impulsos de posición angular del cigüeñal del motor. Esta fuente puede ser la corona dentada del volante, un engranaje independiente acoplado al cigüeñal o agujeros taladrados para este fin en el volante. Deberá cumplir los siguientes requisitos :
	- Ser de un material ferroso.
	- Tener un diámetro de al menos 18"
	- El número de dientes o de agujeros deberá ser igual o superior a 180.
	- El descentramiento con respecto al captador no deberá superar 0,007"

Véanse los planos 709 902 y 709 903 para mayor información.

#### **6.0 MONTAJE DE LOS CAPTADORES MAGNÉTICOS**

6.1 El sistema requiere señales de dos captadores magnéticos; los pulsos de la posición angular de la corona dentada o de los huecos taladrados y un pulso de reposición emitido seis grados antes de la posición de disparo más avanzada deseada para el cilindro  $N^{\circ}$  1 (véase sección 7.0 más adelante). Los captadores deberán ir montados sobre soportes rígidos de tal manera que exista un entrehierro de  $0,015" ± 0,005"$  con respecto al engranaje giratorio o al volante. Para garantizar la máxima eficacia de las señales, también es importante que el plano diametral de la pieza giratoria pase por el centro del captador – véase el plano 709 902 que muestra los detalles de instalación y el plano 691 118 indicando las dimensiones de los captadores magnéticos.

#### **7.0 MONTAJE DEL PÍN DE REPOSICIÓN EN EL VOLANTE**

- 7.1 Girar el motor de modo que el cilindro  $N^{\circ}$  1 se encuentre seis (6) grados antes del punto de disparo más avanzado. Hacer una marca sobre el volante justo enfrente de la pieza polar del captador magnético de reposición; luego girar el motor hasta la posición adecuada para poder taladrar y roscar un agujero en el volante en el punto marcado previamente. El pin de reposición se fabricará a partir de un perno o espárrago de acero (magnético) de ¼"-20. Véase el plano 709 902 para mas detalles.
- 7.2 Girar el motor hasta alinear el pin de reposición con el captador magnético y, con un calibrador de separaciones, ajustar en 0,010" el entrehierro entre el extremo del pin de reposición y el captador magnético.

#### **8.0 MONTAJE DEL DISPARADOR DE CICLOS (MOTORES DE 4 TIEMPOS ÚNICAMENTE)**

- 8.1 El magneto disparador (260604 ó 720002) debe montarse sobre el árbol de levas del motor o sobre otro accionamiento auxiliar que funcione a la velocidad del árbol de levas. Se necesita un agujero con roscado interior M8 (8 mm) de 0,5" (13 mm) de profundidad – véanse los planos 260 604 ó 720 002. Para su funcionamiento correcto, el magneto DEBE girar en un diámetro NO SUPERIOR a :
	- 6 pulgadas (150 mm) en el caso del magneto 720002, ó
	- 15 pulgadas (375 mm) en el caso del magneto 260604.

8.2 Situar el motor en la posición de COMPRESIÓN del cilindro Nº 1, con el pin de reposición FRENTE aL captador de reposición. El captador de efecto Hall (591014-x) debe colocarse perfectamente ALINEADO con el magneto excitador (sección 8.1.) coincidiendo con el alineamiento del pin de reposición con el captador de reposición (véase el plano 709 960).

 NOTA : La señal de efecto Hall y la señal del captador de reposición deben producirse al mismo tiempo para que el sistema funcione.

 Las dimensiones del captador de efecto Hall se indican en el plano 591 014. El entrehierro entre el captador de efecto Hall y el magneto excitador no debe exceder de 0,040" (1,0 mm).

#### **9.0 CONEXIONADO ELÉCTRICO DEL MÓDULO DE ENCENDIDO (VÉASE EL ESQUEMA DE CONEXIONES ELÉCTRICAS 709 966)**

- 9.1 GENERALIDADES Las conexiones eléctricas del sistema CPU-95 deben ajustarse a las especificaciones del "National Electrical Code" (Reglamento Eléctrico Nacional). El sistema CPU-95 está previsto para su instalación en áreas clasificadas: Clase I, División 2, Grupo D.
- 9.2 ALIMENTACIÓN ELÉCTRICA Conforme al plano 709 961, la corriente puede ser suministrada por :

 A. Una batería de 24 voltios, con cargador de potencia de salida mínima de 5 amps (10 amps cuando se usa el Módulo de Ignición 791958-16).

 B. Una fuente de corriente directa capaz de proporcionar 24-28 Vdc, 5 amps ( 10 amps cuando se utiliza el Módulo de Ignición 791958-16).

 NOTA : El negativo (–) de la alimentación de 24 Vdc DEBE SER COMÚN A LA TOMA DE TIERRA DEL MOTOR.

**ADVERTENCIA: AUNQUE EL APARATO ESTÁ PROTEGIDO POR FUSIBLES INTERNOS, SE RECOMIENDA INSTALAR DOS FUSIBLES EXTERNOS DE 10 amps CERCA DE LA FUENTE DE ALIMENTACIÓN PARA PROTEGER EL CABLEADO DEL MOTOR Y DEL EDIFICIO. DE ESTE MODO, SE REDUCIRÁ EL RIESGO DE INCENDIO EN CASO DE CORTOCIRCUITO EN EL CONEXIONADO. VÉASE EL PLANO 709 961.** 

 IMPORTANTE : Para el funcionamiento correcto del sistema CPU-95, la tensión e intensidad suministradas han de ser suficientes en todos los modos operativos seleccionados. El plano 709 961 proporciona los siguientes datos acerca del conexionado de corriente directa :

- 1. CONSUMO ELÉCTRICO DEL SISTEMA la fórmula varía según el número de salidas utilizadas, el número de tiempos y de r.p.m. del motor y el uso de la función de disparos múltiples.
- 2. SECCIÓN DE CABLE MÍNIMA REQUERIDA La Tabla 1 del plano 709 961 indica el diámetro requerido según la longitud de cable entre la fuente de alimentación y el Módulo de Ignición CPU-95.
- 3. INSTALACIONES CON MÚLTIPLES MOTORES Multiplicar el consumo eléctrico requerido por sistema por el número de motores. Cuando se alimenten dos o más motores con la misma fuente, la sección mínima del cable se determinará de acuerdo con la Tabla 2 del plano 709 961.
- 9.3 SEPARACIÓN DE CABLEADOS Los cables de potencia y los cables portadores de señales (captadores y comunicaciones) deben colocarse en tubos conduits distintos conectados con sus respectivos pasos en el Módulo de Ignición para evitar cualquier interacción eléctrica indeseable. Todos los pasos de conduit están dimensionados para conectores machos de ½"-14 NPT. Estan distribuidos como sigue :

 PASO de CONDUIT DERECHO : Cables de potencia de entrada PASO de CONDUIT CENTRAL : Cables de los captadores magnéticos y de efecto Hall. PASO de CONDUIT IZQUIERDO : Entradas de control, salidas de alarma, comunicaciónes seriales y alimentación eléctrica del Módulo de Visualización.

- 9.4 PASO DERECHO Los cables de potencia de entrada [de un diámetro mínimo de 16 AWG (1,290 mm)] deberán entrar por el paso derecho y conectarse con los bornes de la regleta marcados "POWER" ("POTENCIA")  $(+ a 24$  Vdc  $y - a$  MASA), siguiendo las instrucciones de conexionado mostradas en el plano 709 966.
	- NOTA : Los motores provistos de accesorios o motores de arranque de DC (coriente continua) con masa positiva necesitan una fuente de alimentación independiente específica para el sistema CPU-95, porque el sistema CPU-95 es un sistema con masa negativa y el polo negativo ha de ser puesto a masa.
- 9.5 PASO CENTRAL Tender y acoplar al paso central un tubo conduit para los juegos de cables de los dos (2) captadores magnéticos. Estos cables deberán acabar cómo se describe en la etiqueta de la tapa del Módulo de Ignición, asimismo representada en el plano 709 966.

 SÓLO PARA MOTORES DE 4 TIEMPOS : El cable del captador de efecto Hall también deberá entrar por el paso central y conectarse según se indica.

9.6 PASO IZQUIERDO – Acoplar otro tubo conduit al paso izquierdo para todas las conexiones con la regleta de bornes de interfaz de usuario dentro del Módulo de Ignición. Para estas conexiones debe utilizarse un cable de 24 AWG (0,573 mm) UL tipo 1015 o un cable apantallado. ALTRONIC puede suministrar este cable de 24 AWG con el número de referencia 603102 (negro) o 603103 (blanco).

 A. ENTRADA DE PARADA (terminal 1) : Esta señal de entrada está abierta durante el funcionamiento normal del sistema de ignición y se conecta a la masa del motor en el momento de su parada. Debe utilizarse un contacto seco normalmente abierto que se cierre con la masa del motor para impedir la ignición en caso de parada del motor. NOTA : Esta es una señal de nivel bajo de 5 voltios.

- B. ENTRADA MULTIUSOS (Terminal 2): Esta entrada es del tipo normalmente abierta, una vez puesta a masa, ofrece la posibilidad de activar varias funciones seleccionables por el usuario. La función por defecto es el retardo de un paso. Otras funciones disponibles son el disparo múltiple y el nivel de energía máximo. Puede utilizarse una o cualquier combinación de estas tres funciones que deberán ser primero configuradas por medio de un ordenador personal (PC) usando el programa terminal. Para conocer los procedimientos de programación y operación, véanse la Hoja de Instrucciones de Operación del sistema CPU-95 OI y la Hoja de Instrucciones del usuario para uso Programa Terminal CPU-95 PI.
- C. SALIDA DE ALARMA (Terminal 3), SALIDA DE FALLA (Terminal 4), SALIDA DE CONFIRMACIÓN DE DISPARO (Terminal 5) : Se disponen de tres interruptores de salida para controlar el estado del sistema de ignición. Cada salida consiste en un conmutador de estado sólido normalmente cerrado unido a un circuito de retorno común, SALIDA COMÚN (Terminal 6) la cual se encuentra aislada de la puesta a masa del motor o de la alimentación. Cualquier condición de falla provocará la desconexión de cada uno de los conmutadores de salida normalmente cerrados. Estos conmutadores tienen una capacidad nominal de 100 Vdc y 75 mA. El conexionado recomendado se muestra en el plano 709 966. En la Hoja de Instrucciones de Operación del sistema CPU-95 OI encontrará una descripción más detallada. NOTA : El estado de estos conmutadores en reposo (sin corriente) es el de abierto.
- D. PUERTO SERIE RS-485: El puerto serial RS-485 se utiliza para la conexión del Módulo de Visualización opcional o bien de un PC. Para la realización de una conexión permanente con el puerto serial RS-485, debe emplearse un cable apantallado de dos conductores de alambre trenzado de pequeño diámetro, conectándose los hilos con los terminales marcados SERIAL RS485+, SERIAL RS485- y SHIELD (PANTALLA).

#### **10.0 CONEXIONADO ELÉCTRICO DEL MÓDULO DE VISUALIZACIÓN (VÉASE EL PLANO 709 967)**

- 10.1 GENERALIDADES Tener cuidado de no dañar el aislamiento de los cables y tomar las precauciones necesarias para evitar daños debidos a vibraciones, abrasión o presencia de líquidos en los tubos conduit. NO COLOCAR cables de potencia de bajo voltaje, circuitos de corriente o cables de comunicaciones en el mismo tubo conduit que los cables de ignición u otros cables de alta capacidad tales como líneas de alimentación AC (corriente alterna), etc. Mantener los cables alejados unas 12 pulgadas (30 cm) como mínimo de cualquier cable de alta tensión.
- 10.2 ALIMENTACIÓN ELÉCTRICA La alimentación eléctrica del Módulo de Visualización debe proceder del Módulo de Potencia, conectándose con los terminales 1(+) y 2(–) como muestra el plano 709 967. La conexión a tierra de este dispositivo NO DEBE hacerse utilizando directamente la tierra común de las bobinas del sistema de ignición.

 IMPORTANTE: Para garantizar el funcionamiento de los Módulos de Potencia y Visualización con el mismo potencial de tierra, es imperativo el uso de la conexión en mariposa ilustrada en el plano 709 967. Debido a la mayor demanda de corriente del Módulo de Potencia, esta conexión elimina el riesgo de que el Módulo de Visualización funcione a un nivel de tensión más alto. Se recomienda el uso del cable apantallado de 4 conductores Altronic, número de parte 503194-500, como muestra el plano 709 967.

10.3 COMUNICACIONES – El Módulo de Visualización se comunica con el Módulo de Encendido a través de dos hilos de la comunicación serial RS-485. Debe emplearse un cable apantallado de alambres trenzados de pequeño diámetro para la conexión entre los treminales 3(+) y 4(–) del Módulo de Visualización y los terminales 7(+) y 8(–) del Módulo de Ignición. Se conectará el positivo (+) con el positivo (+) y el negativo (–) con el negativo (–). Conectar la pantalla únicamente con el terminal marcado "SHIELD" (PANTALLA) en el Módulo de Ignición.

 IMPORTANTE: Utilícese el cable apantallado de 4 conductores Altronic, número de referencia 503194-500, para la conexión de los cables de potencia y de comunicaciones RS-485 entre el Módulo de Potencia y el de Visualización, según se especifica en el plano 709 967.

- 10.4 ENTRADA MULTIUSOS La entrada multiusos del Panel de Visualización (terminal 8) cumple las mismas funciones que la del Módulo de Ignición. Se trata de una entrada normalmente abierta que, una vez puesta a masa, ofrece la posibilidad de activar varias funciones seleccionables por el usuario. La función por defecto es el retardo de un paso. Otras funciones disponibles son el disparo múltiple y el nivel de energía máximo. Puede utilizarse una o cualquier combinación de estas tres funciones que deberán ser primero configuradas por medio de un ordenador personal (PC) utilizando el programa terminal. Para conocer los procedimientos de programación y operación, véanse la Hoja de Instrucciones de Opreación del sistema CPU-95 OI y la Hoja de Instrucciones del usuario del Programa Terminal CPU-95 PI. NOTA : Esta entrada se encuentra tanto en el Módulo de Ignición como en el de Visualización; un estado de conexión a tierra en cualquiera de estos módulos tiene precedencia.
- 10.5 ENTRADA DEL CIRCUITO CERRADO DE CORRIENTE La entrada de control de tiempo de 4-20 mA, terminales 9(+) y 10(–), admite un circuito cerrado de corriente de 4- 20 mA procedente de varias fuentes de 2 ó 3 conductores. Esta entrada está aislada eléctricamente de todos los demás terminales. Para esta conexión, debe emplearse un cable de 24 AWG (0,573 mm) UL tipo 1015, número de parte ALTRONIC 603102 (negro) o 603103 (blanco) o equivalente. Véanse el esquema eléctrico 709 967 para más información sobre el conexionado y el plano 709 968 que muestra la curva de tiempo de ignición.

### **11.0 CABLEADO PRIMARIO**

11.1 El cable preformado principal (293023-x, 293026-x, 793012-x, 793015-x ó 793022-x) conecta el Módulo de Ignición con la caja de conexiones del motor. Véase el plano 509 025 si resulta conveniente acortar la longitud del tubo conduit del cable. Introducir el conector en la toma del Módulo de Ignición ALTRONIC CPU-95 y apretar a fondo a mano primero y luego, con mucho cuidado, dar 1/6 de vuelta con una llave.

 Refiriéndose al plano aplicable 709 964 ó 709 965, completar el orden de ignición del motor en el siguiente cuadro :

MÓDULO DE IGNICIÓN 791950-8 (8 SALIDAS) – VÉASE EL PLANO 709 964

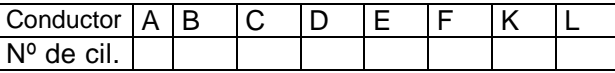

 MÓDULO DE IGNICIÓN 791950-16 Y 791958-16 (16 SALIDAS, VÉASE EL PLANO 709 964

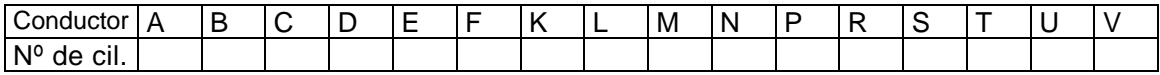

 MÓDULO DE IGNICIÓN 791950-18 Y 791952-18 (18 SALIDAS), VÉASE EL PLANO 709 965 :

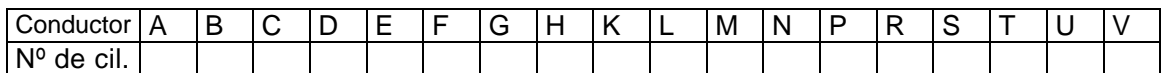

- 11.2 Conectar los conductores de la manguera en la caja de conexiones de acuerdo con el orden de ignición del motor. Desde la caja de conexiones, los conductores correspondientes a las salidas del sistema definidas arriba se conectarán con los terminales positivos (+) de las bobinas de ignición. El conductor "J" y el o los conductores comunes de puesta a masa de las bobinas, que conectan los terminales negativos (–) de las bobinas de ignición, deberán conectarse a la puesta a masa del motor en la caja de conexiones. Realizar cada puesta a masa en la caja de conexiones utilizando un tornillo distinto, de modo que las conexiones a masa no estén apiladas una encima de otra. En motores en "V", instalar un conductor común de puesta a masa independiente para cada bloque de cilindros. Para más detalles sobre el conexionado de las bobinas, véanse los esquemas eléctricos 709 962 (no apantallado) y 709 963 (apantallado).
- 11.3 Para el cableado primario, deberían utilizarse alambres de cobre estañado trenzados de 16 AWG (1,290 mm). El aislamiento debería tener un espesor mínimo de 0,016" (0,416 mm) y estar especificado para temperaturas de 105ºC o más. Se recomiendan aislamientos de poliolefina o PVC irradiado. El cable para primario ALTRONIC número 503188 cumple estas especificaciones. Todo el cableado primario deberá estar protegido contra daños físicos y vibraciones.
- 11.4 De utilizarse dos bobinas de ignición por cilindro, conectadas a una salida común, deberá utilizarse un CABLEADO EN PARALELO como muestran los esquemas eléctricos 709 962 y 709 963. NOTA: Algunas funciones secundarias de diagnóstico están limitadas cuando hay dos bobinas de ignición conectadas en paralelo.
- 11.5 Cada uno de los conductores primarios no utilizados deberá encintarse separadamente, para quedar aislado de la masa y de los demás. Posteriormente, los conductores primarios sin utilizar podrán atarse y envolverse juntos para mejor apariencia de la instalación.

#### **12.0 CABLEADO DE PARADA**

- 12.1 Existen dos formas de parar el sistema de ignición ALTRONIC CPU-95 :
	- una ENTRADA DE PARADA de baja tensión (terminal 1) en el Módulo de Ignición
	- el conductor de salida "G" (conductor de parada) en el modelo 791950-16 únicamente.
- 12.2 Para provocar la parada de ignición utilizando la entrada de parada de baja tensión, se debe poner a masa el terminal 1 (ENTRADA DE PARADA) del Módulo de Ignición. Esta entrada está abierta durante el funcionamiento normal y se conecta con la masa del motor para la parada del sistema. Debe utilizarse un conmutador de 24 Vdc y 0,5 amps como mínimo.
- 12.3 El modelo 791950-16 cuenta con un conductor "G" para detener la ignición y alimentar los instrumentos existentes activados por la ignición. Dicho conductor está abierto durante el funcionamiento normal y se conecta con la masa del motor para la parada del sistema. También puede utilizarse este conductor para los análisis osciloscópicos.

#### **¡ADVERTENCIA!**

Nótense las siguientes limitaciones de uso del sistema de ignición CPU-95 con estos instrumentos ALTRONIC : DO-3300 DTO-1010 DT/DTH/DTO/DTHO-1200 DT/DTH/DTO-3200 DTUO-4200

- Estos tacómetros y aparatos para sobrevelocidad, alimentados por la Ignición Altronic, NO funcionarán correctamente con un sistema de ignición CPU-95 funcionando en el modo de Doble-disparo.
- NOTA : Las funciones de tacómetro y control de sobrevelocidad son proporcionadas por el Módulo de Visualización CPU-95; véanse las secciones 4.0 y 9.4 de la Hoja de Instrucciones de Operación CPU-95 OI. Si se necesita un aparato independiente, los modelos ALTRONIC DSG-1201DU/DUP ó DTO-1201P pueden funcionar con todos los sistemas CPU-95.

# **13.0 CABLEADO SECUNDARIO**

- 13.1 Montar las bobinas de ignición lo más cerca posible de las bujías del motor teniendo en cuenta que el soporte ha de ser seguro y que la temperatura no debe superar 185ºF  $(85^{\circ}C)$ .
- 13.2 Los cables de bujías se fabricarán a partir de cable de 7 mm aislado con silicona provisto de conectores adecuados y botas de bujía de silicona. Se recomienda el uso de cables con botas de bujía con resistencia (ALTRONIC serie 5923xx-xx) para minimizar las interferencias causadas por radiofrecuencias emitidas al utilizarse otros equipos electrónicos cercanos. Otra solución consiste en utilizar el cable de encendido eliminador de interferencias (ALTRONIC número 503185). También es imprescindible que los cables de bujía sean lo más cortos posible y que en ningún casos sean más largos de 24 pulgadas (600 mm). Los cables de bujía deberán mantenerse alejados al menos 2 pulgadas (50 mm) de cualquier pieza del motor puesta a masa. Para alojamientos de bujía profundos, deben emplearse alargaderas aisladas rígidas que sobresalgan del alojamiento.
- 13.3 Se recomienda la aplicación de una grasa clara a base de silicona, como pueden ser las Dow Corning DC-4, G.E. G-623 ó GC Electronics Z5, en todas las conexiones de alta tensión y en las botas. Este material contribuye a la impermeabilización y protege contra la corrosión por agentes atmosféricos.

# **SECCIÓN DE PLANOS**

# **PLANOS DE INSTALACIÓN**

- 509 025 AJUSTE DE LA LONGITUD DEL CABLE PREFORMADO APANTALLADO
- 709 902 DETALLE DEL MONTAJE DE LOS CAPTADORES
- 709 903 TALADRADO DE AGUJEROS EN EL VOLANTE
- 709 960 PLANO BASICO DEL SISTEMA DE IGNICIÖN
- 709 961 CONEXIONADO DE LA ALIMENTACIÓN DC
- 709 962 ESQUEMA DE CONEXIONADO DE LAS BOBINAS, SISTEMA DE IGNICIÓN NO APANTALLADO
- 709 963 ESQUEMA DE CONEXIONADO DE LAS BOBINAS, SISTEMA DE IGNICIÓN APANTALLADO
- 709 964 ESQUEMA DE CONEXIONADO DEL MÓDULO DE IGNICIÓN 791950-16
- 709 965 ESQUEMA DE CONEXIONADO DEL MÓDULO DE IGNICIÓN 791950-18 / 791952-18
- 709 966 ESQUEMA DE CONEXIONADO ELÉCTRICO, MÓDULO DE IGNICIÓN
- 709 967 ESQUEMA DE CONEXIONADO ELÉCTRICO, MÓDULO DE VISUALIZACIÓN
- 709 968 CURVAS DE TIEMPO, 4-20 MA

#### **PLANOS DE DIMENSIONES**

- 260 604 PLANO COMERCIAL DEL PORTAMAGNETO
- 720 002 PLANO COMERCIAL DEL PORTAMAGNETO
- 591 014 PLANO COMERCIAL DEL CAPTADOR DE EFECTO HALL
- 691 118 PLANO COMERCIAL DEL CAPTADOR MAGNÉTICO
- 799 041 DIMENSIONES DE MONTAJE DEL MÓDULO DE IGNICIÓN
- 799 043 DIMENSIONES DE MONTAJE DEL MÓDULO DE VISUALIZACIÓN
- 799 048 DIMENSIONES DE MONTAJE DE LA CAJA NEMA 3R

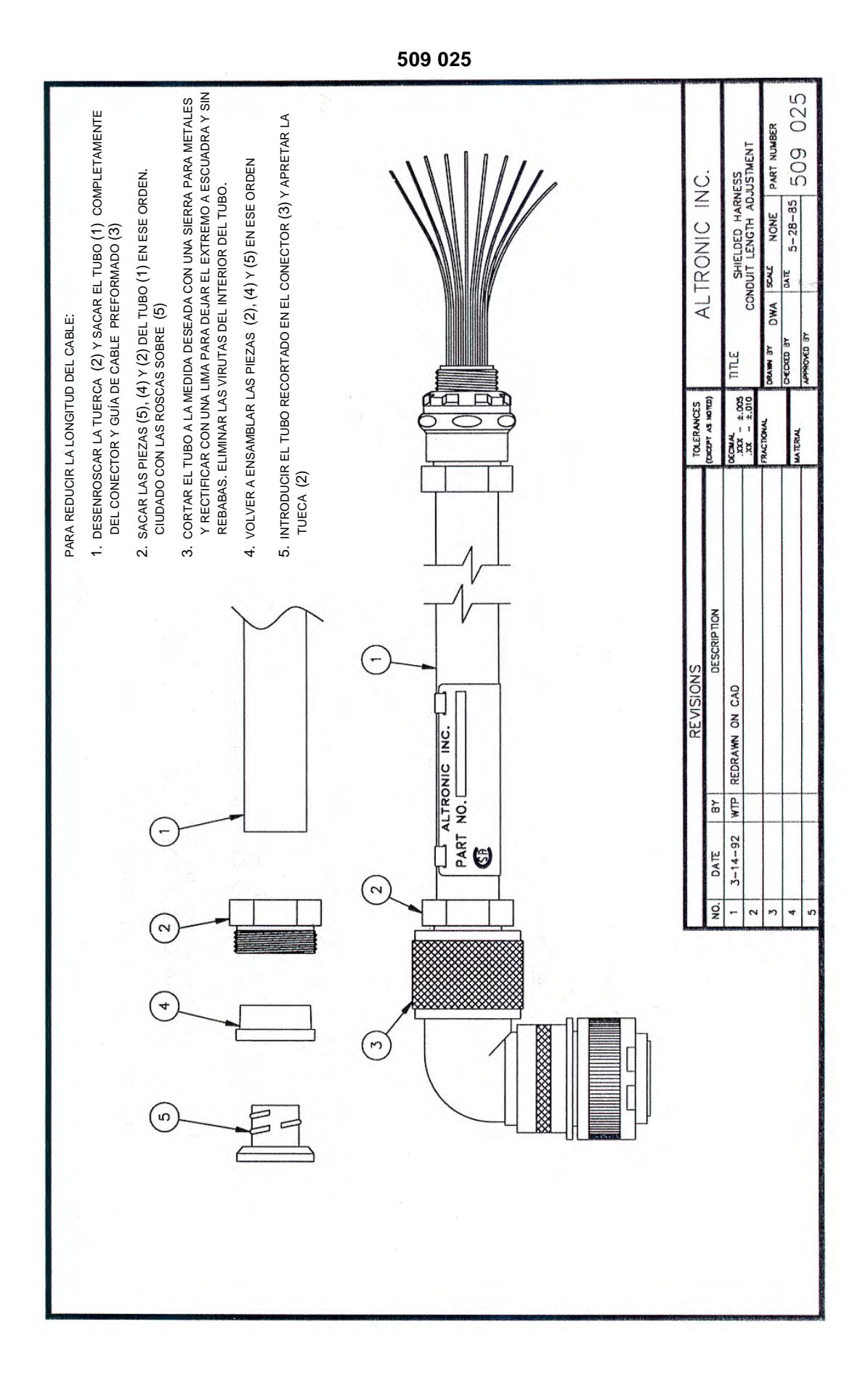

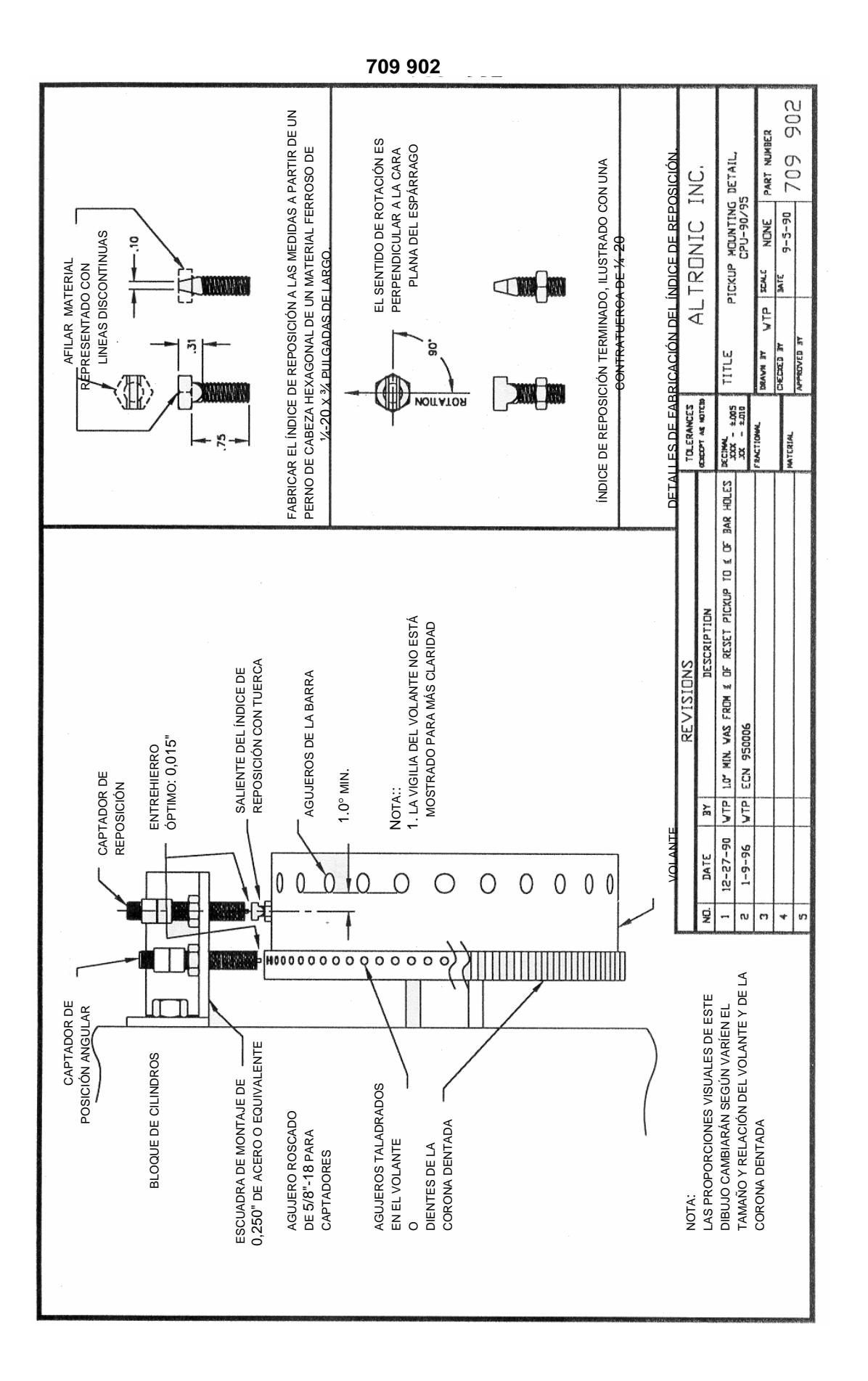

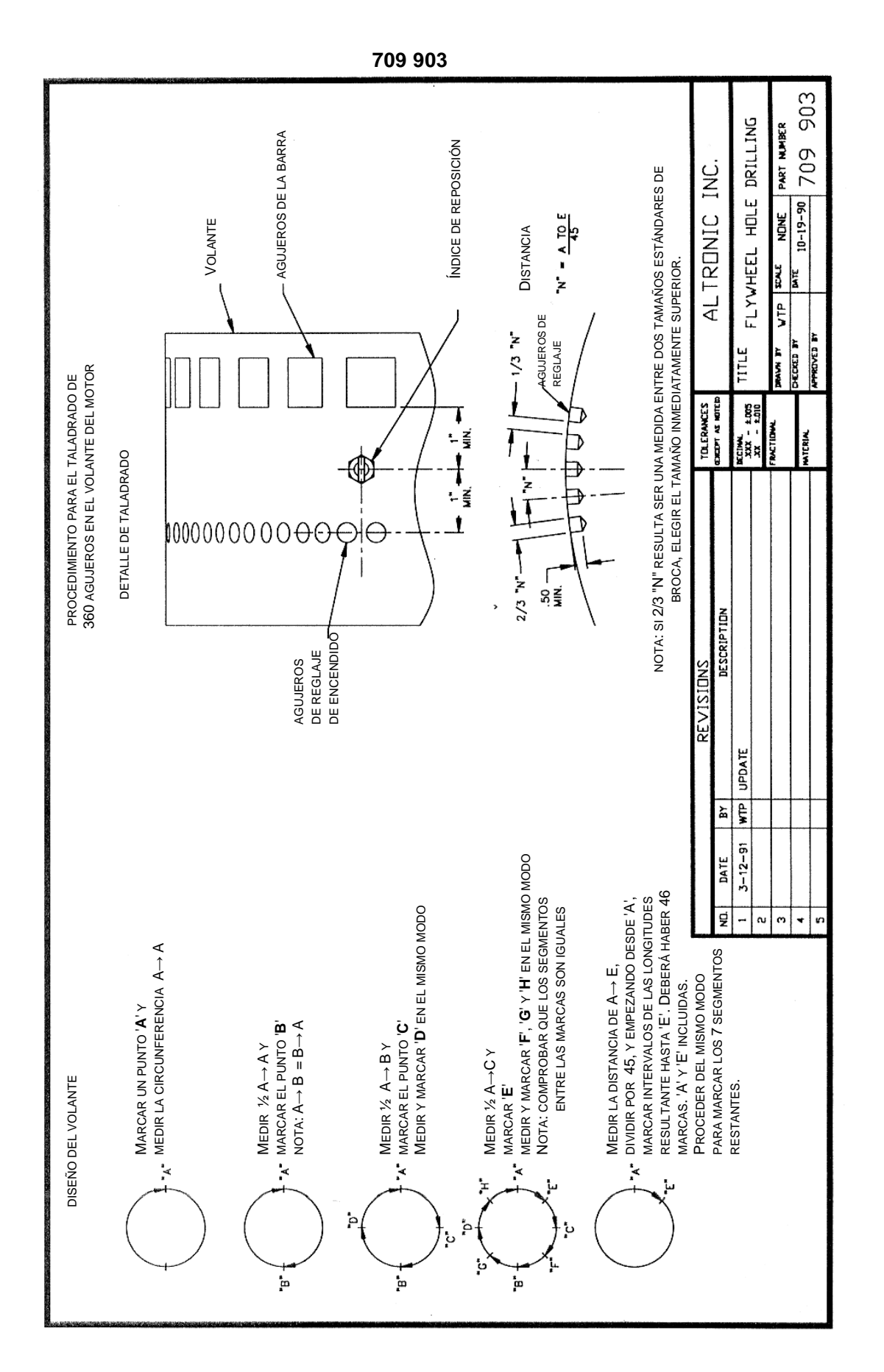

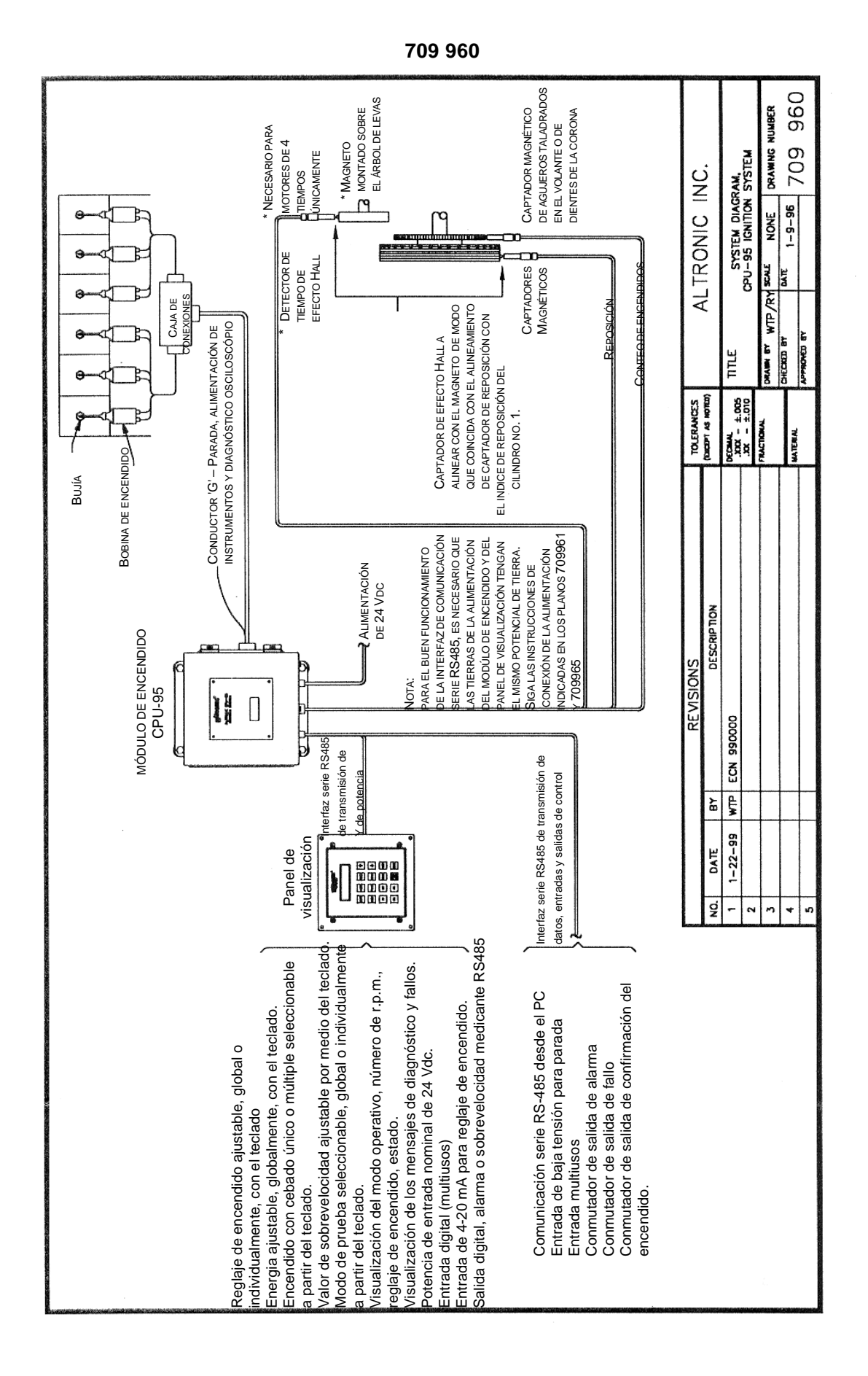

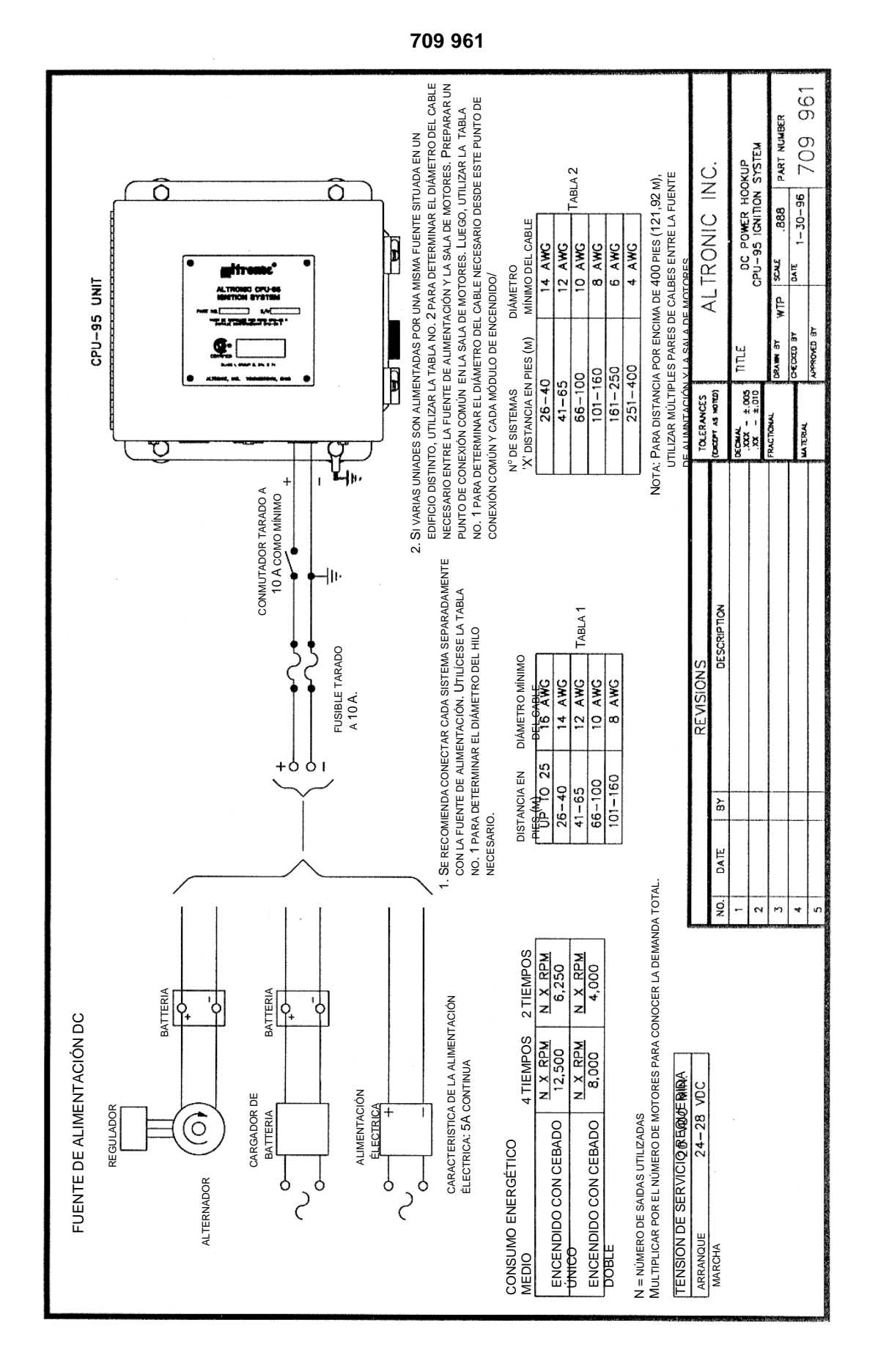

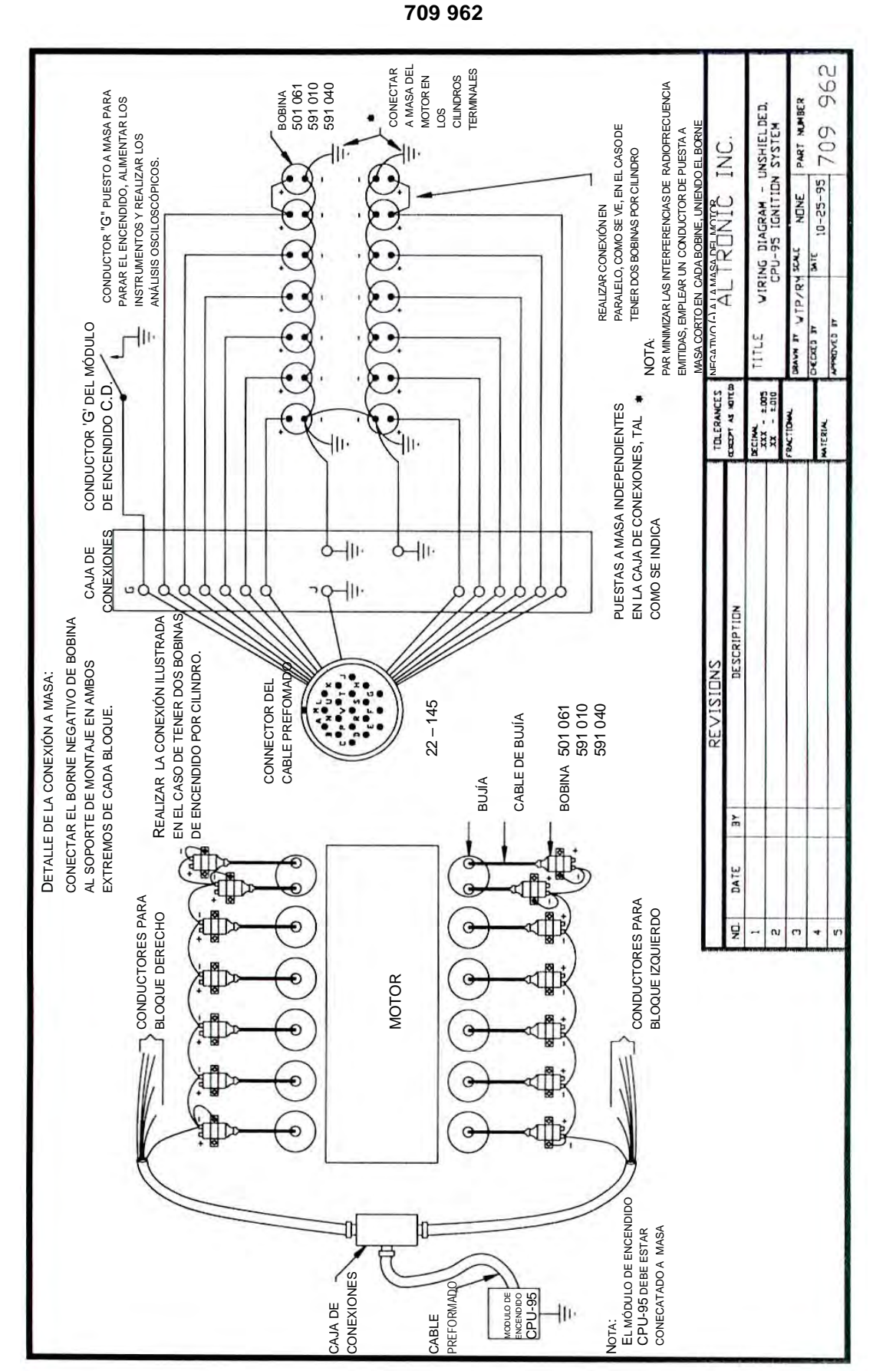

Altronic CPU-95

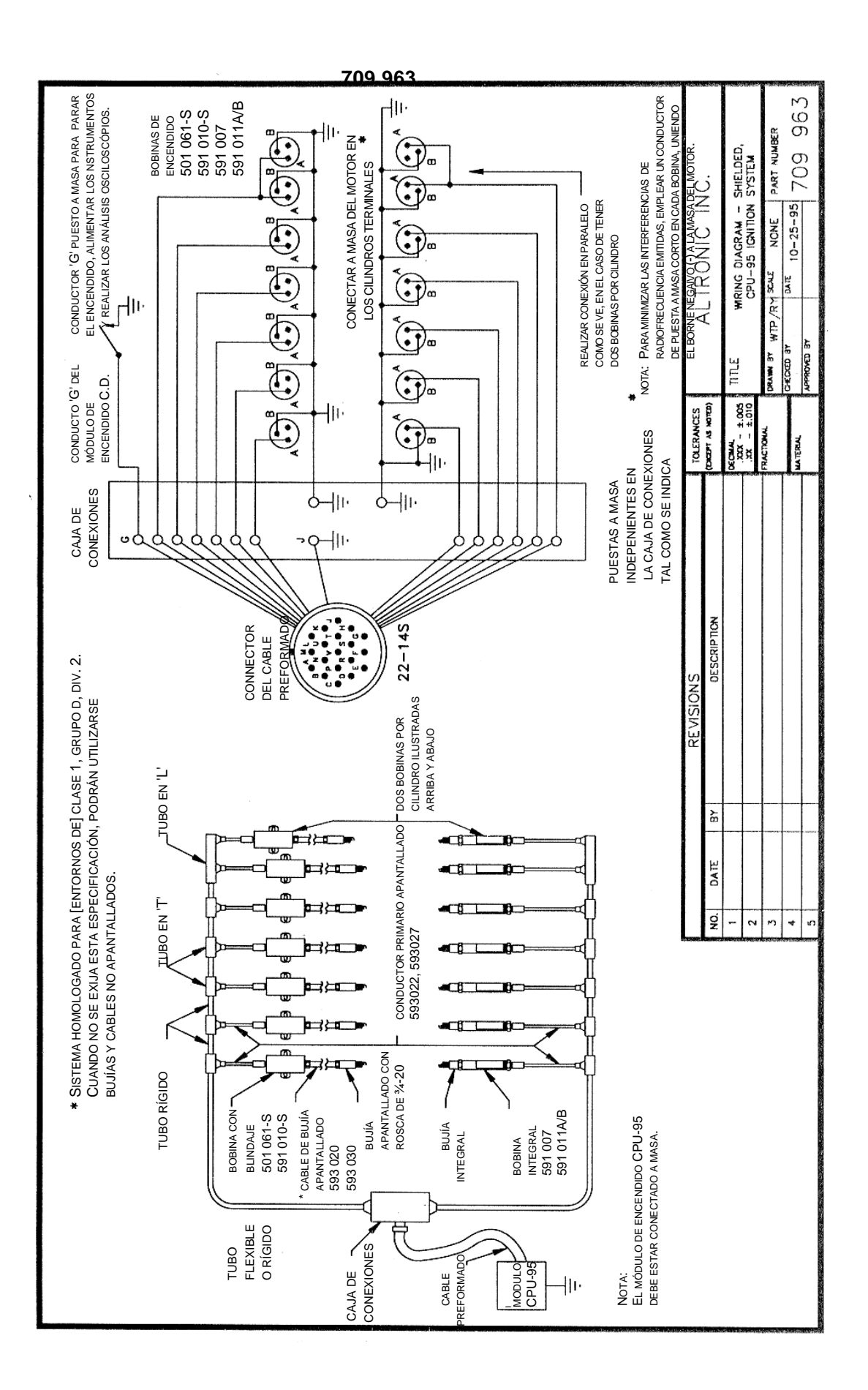

Altronic CPU-95<br>Página 16 **Magina 16** Altronic CPU-95 Instrucciones de instalación II 1-99

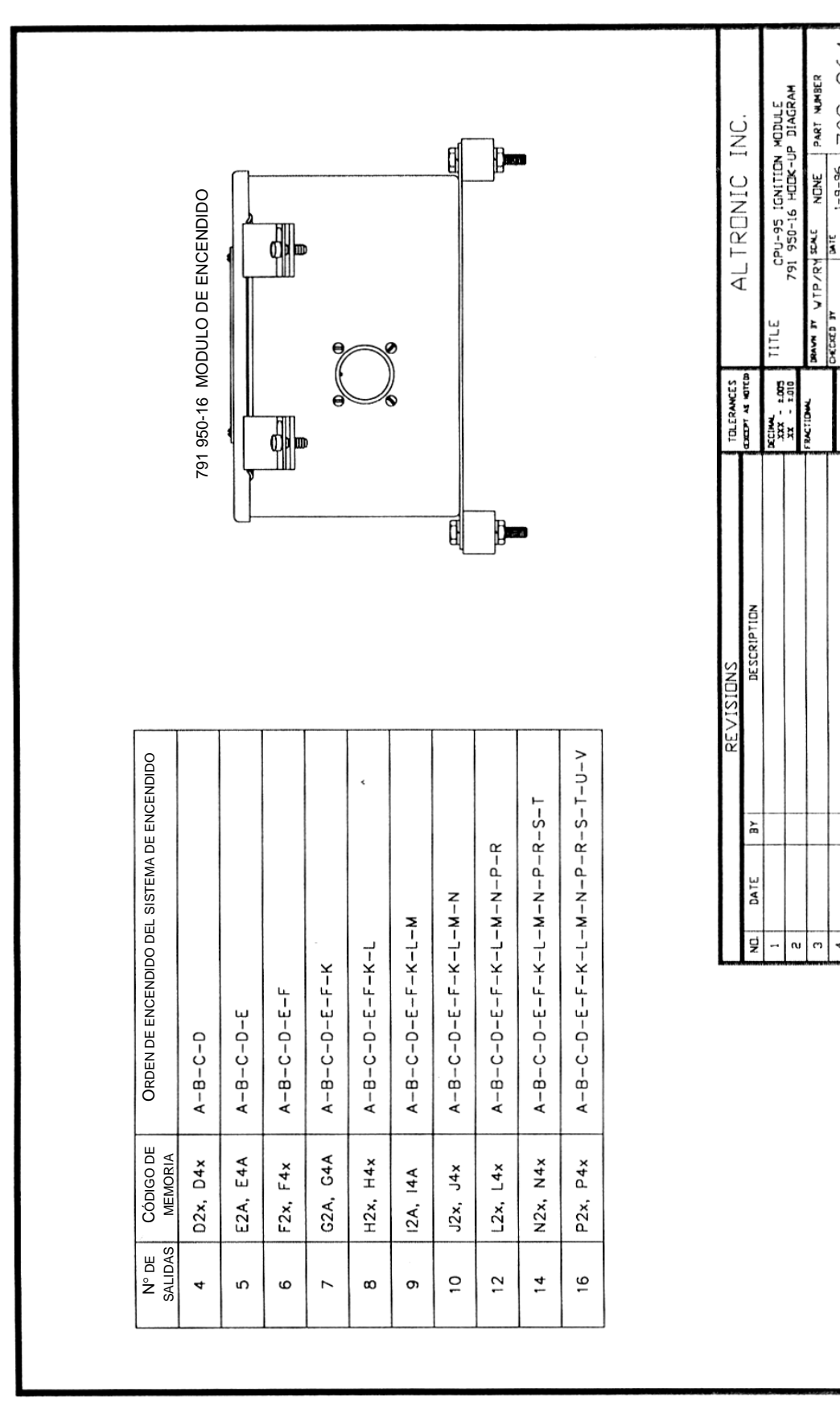

**709 964** 

964

709

 $1 - 9 - 96$ 

**AR Q 2ADMAN** 

**ITERIAL** 

÷

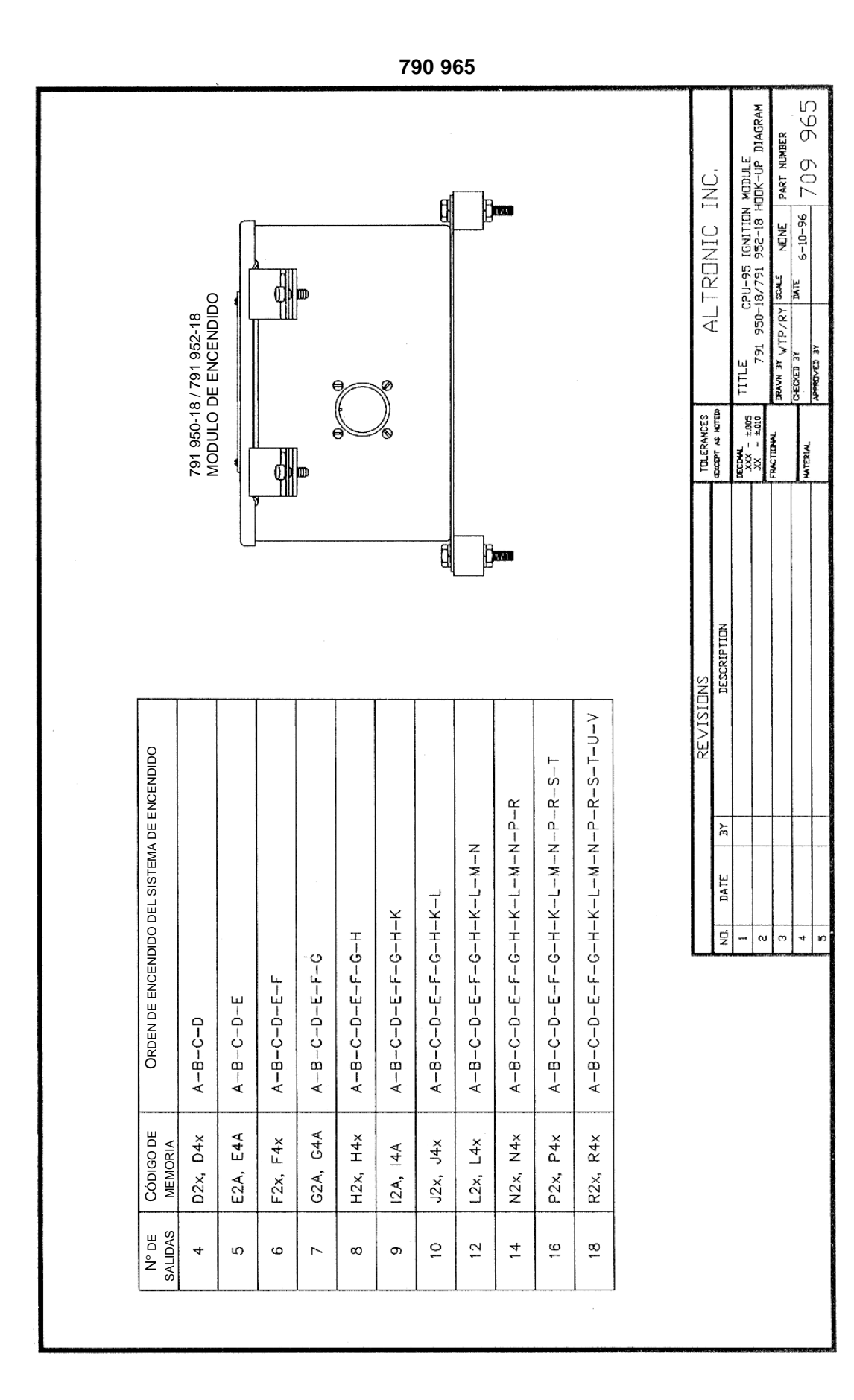

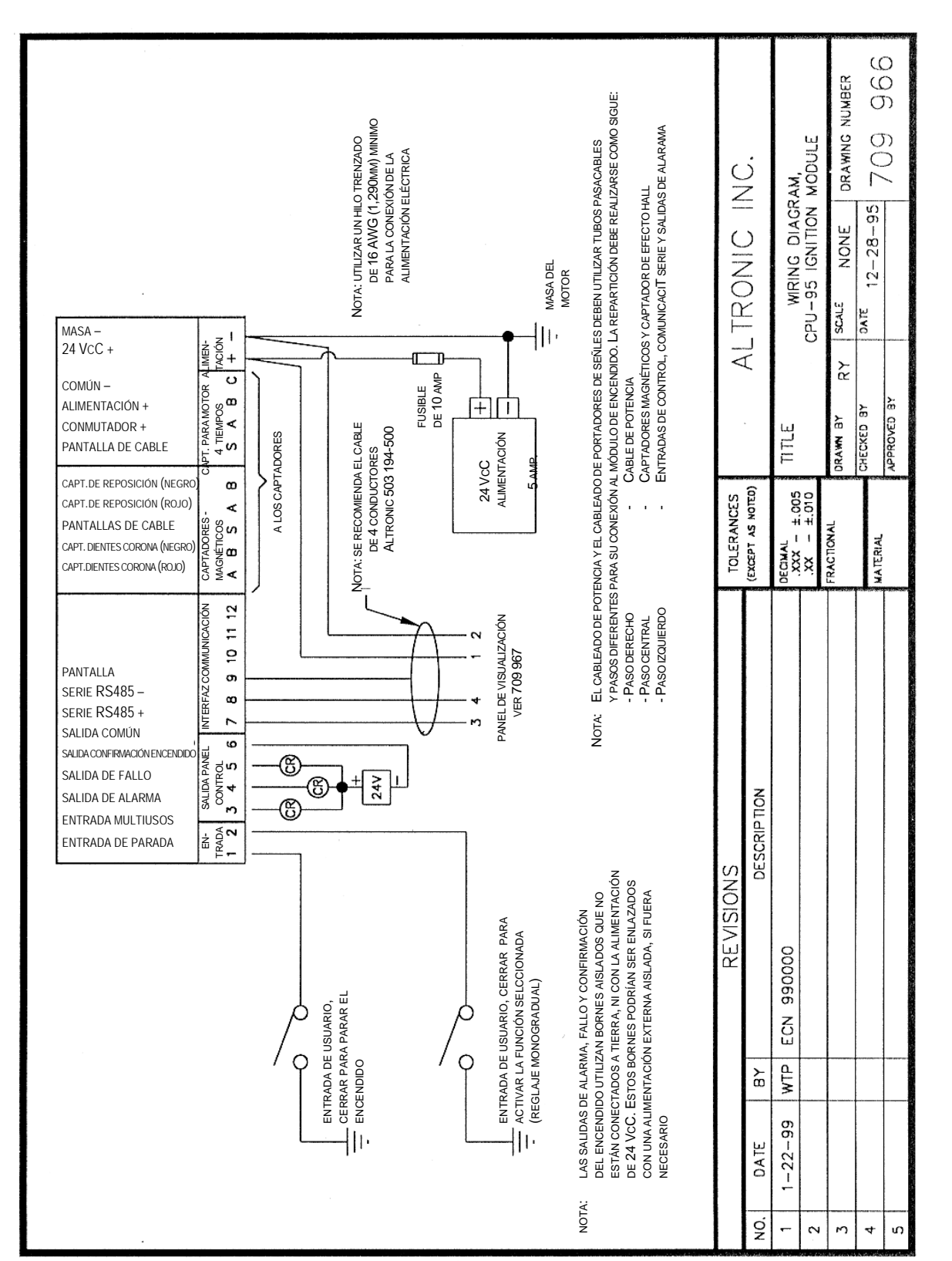

╢

**709 966** 

NECESARIO

 $1 - 22 - 99$ 

 $\sim$ m ¢ <sub>in</sub>

DATE

ò,

NECESARIO

Iı

NOTA:

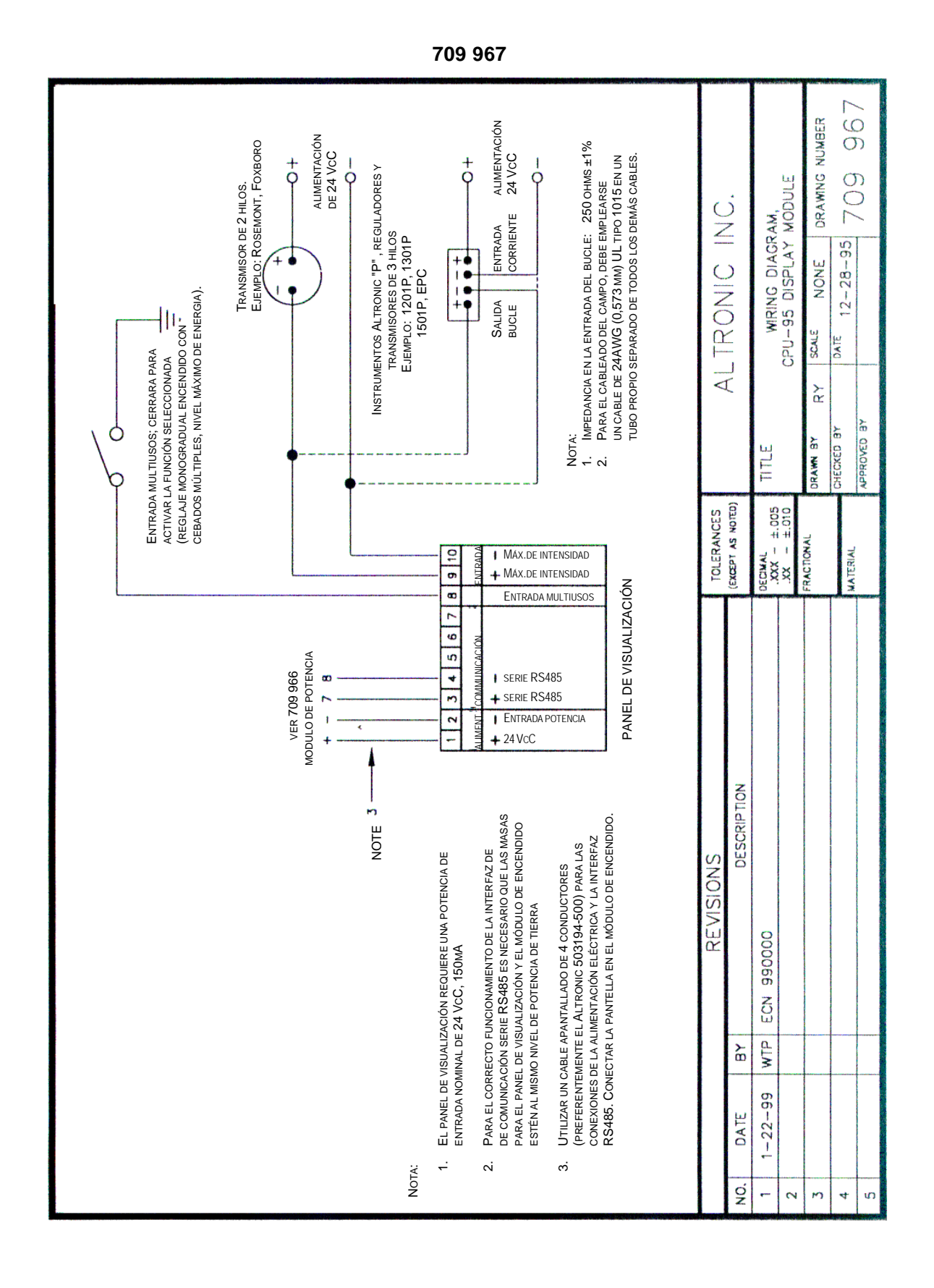

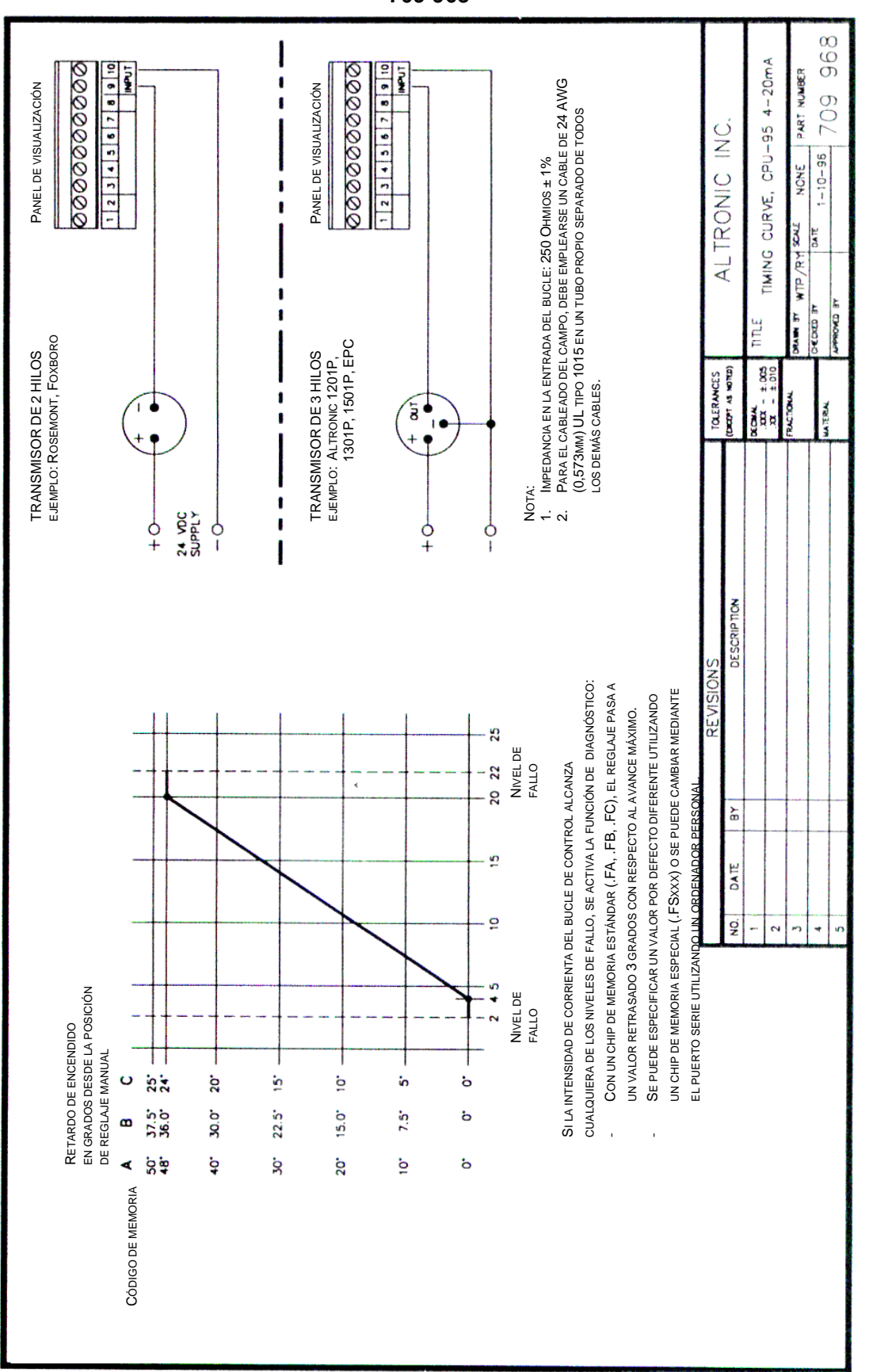

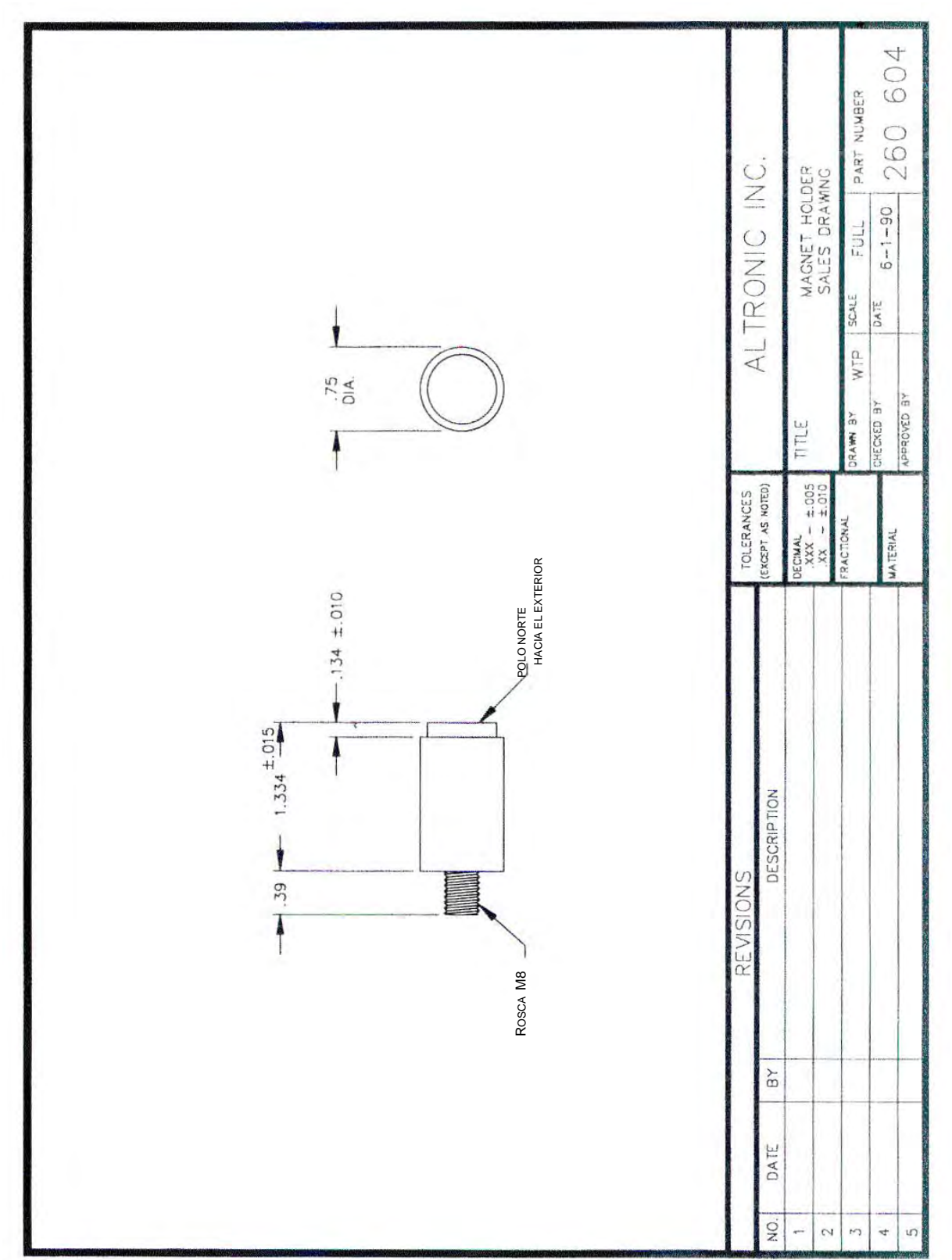

**260 604** 

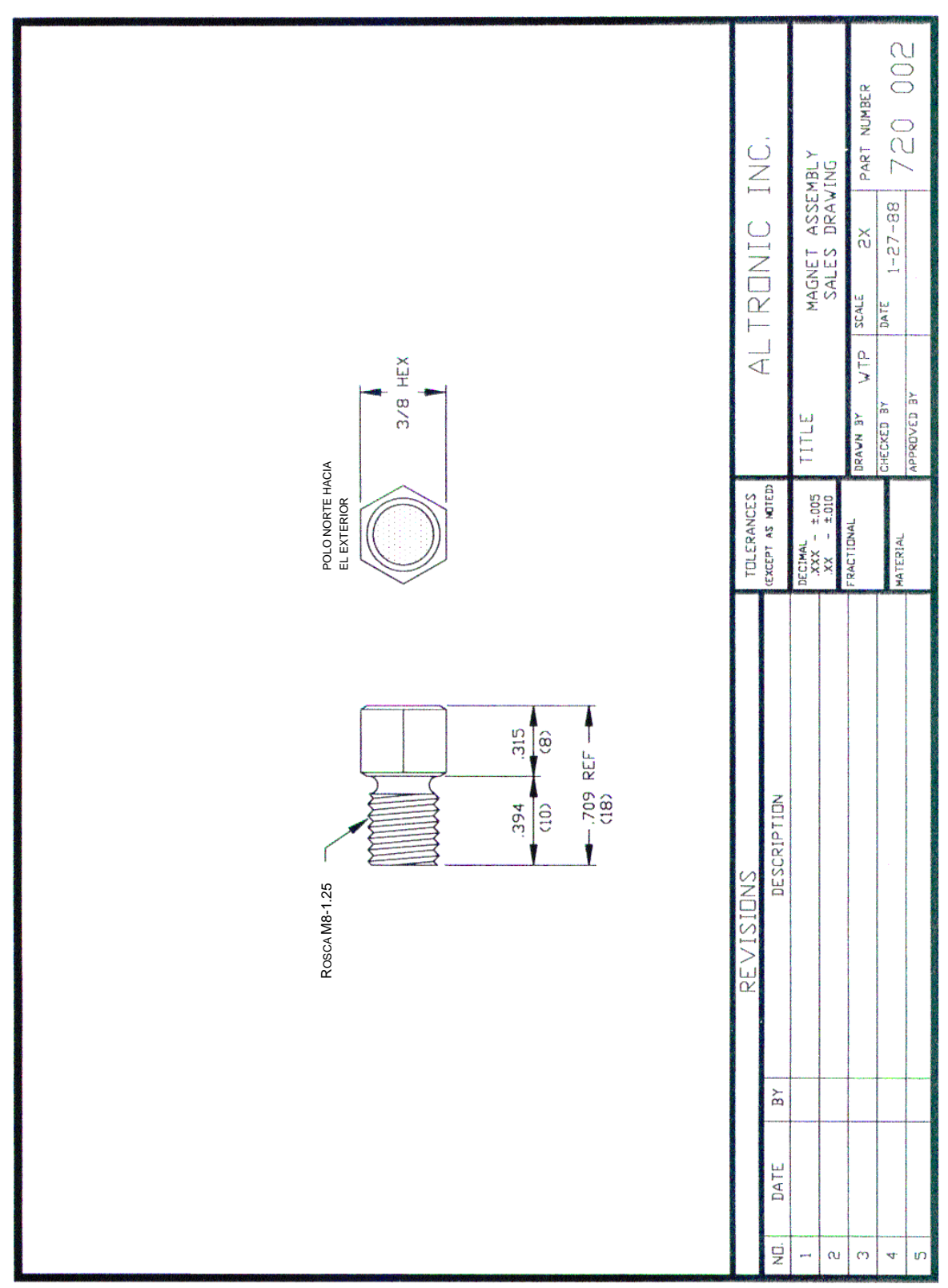

**720 002** 

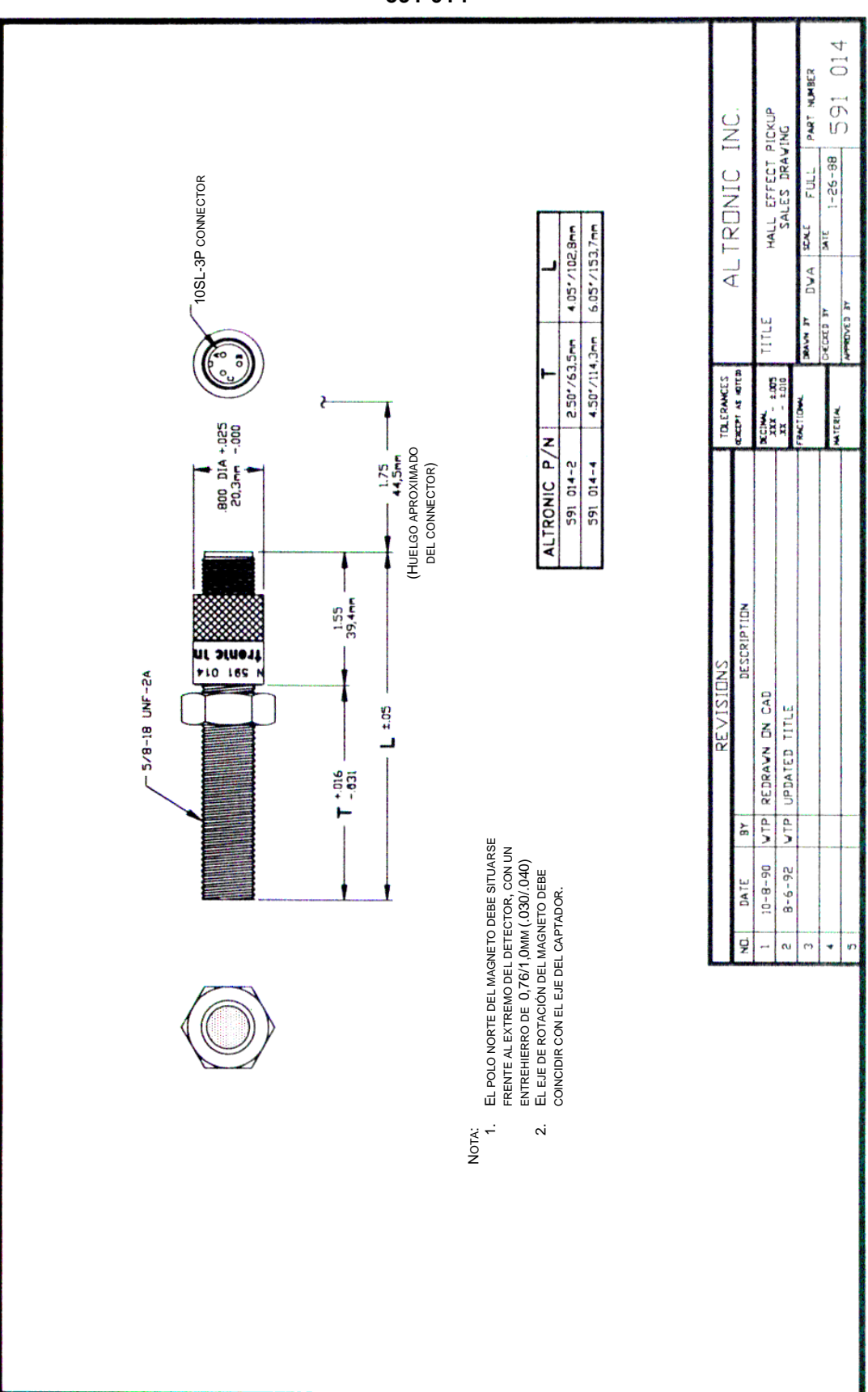

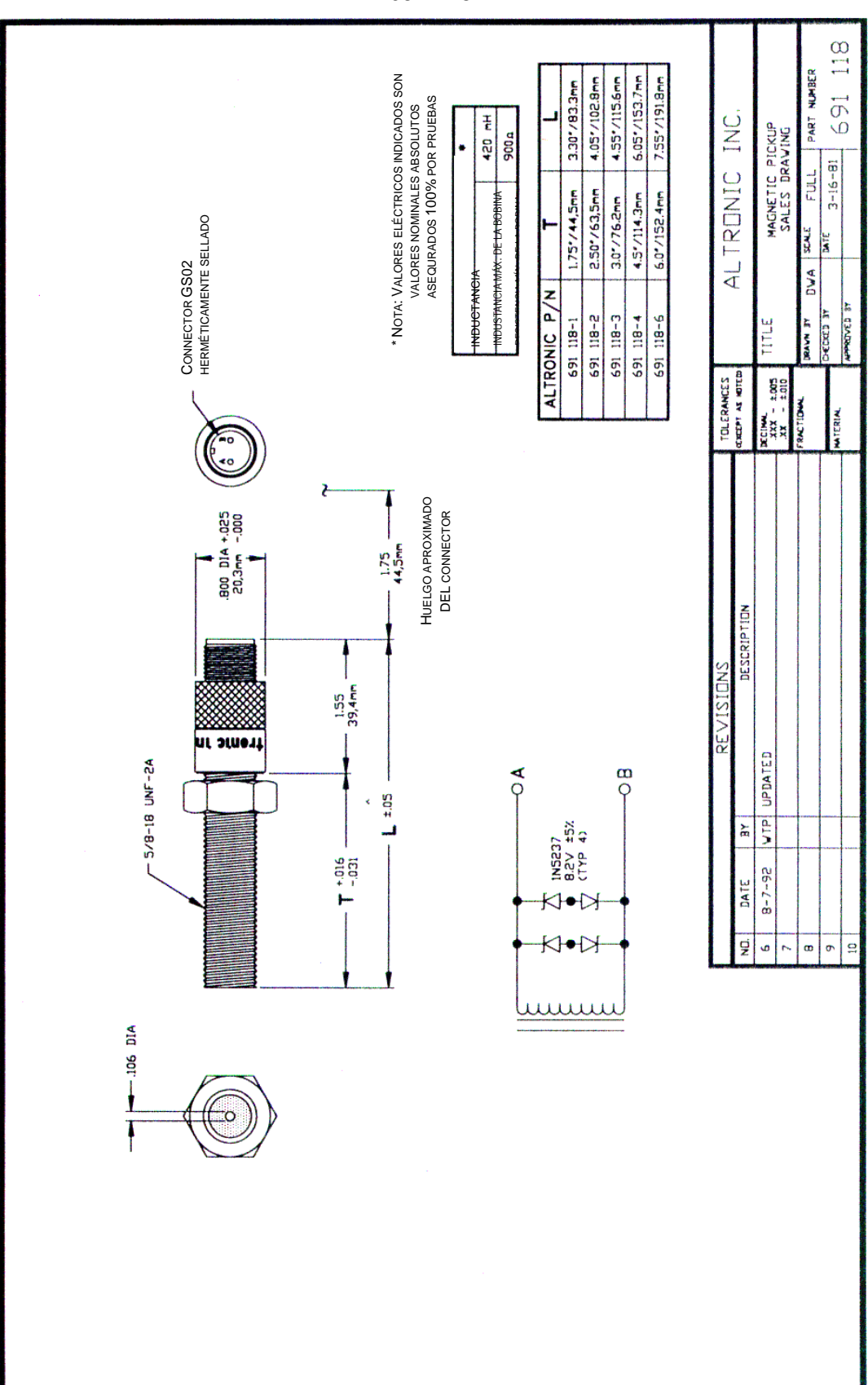

**691 118** 

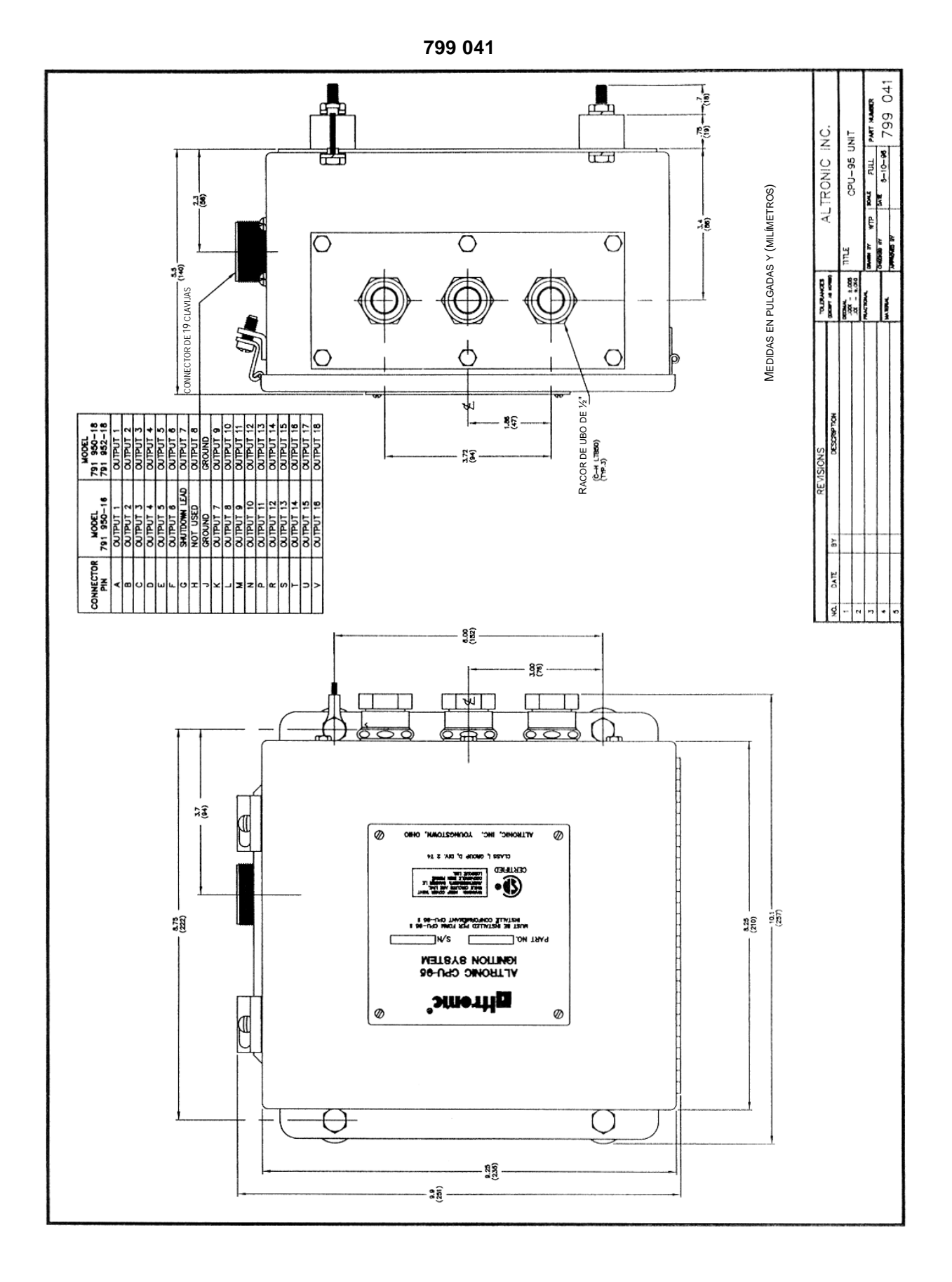

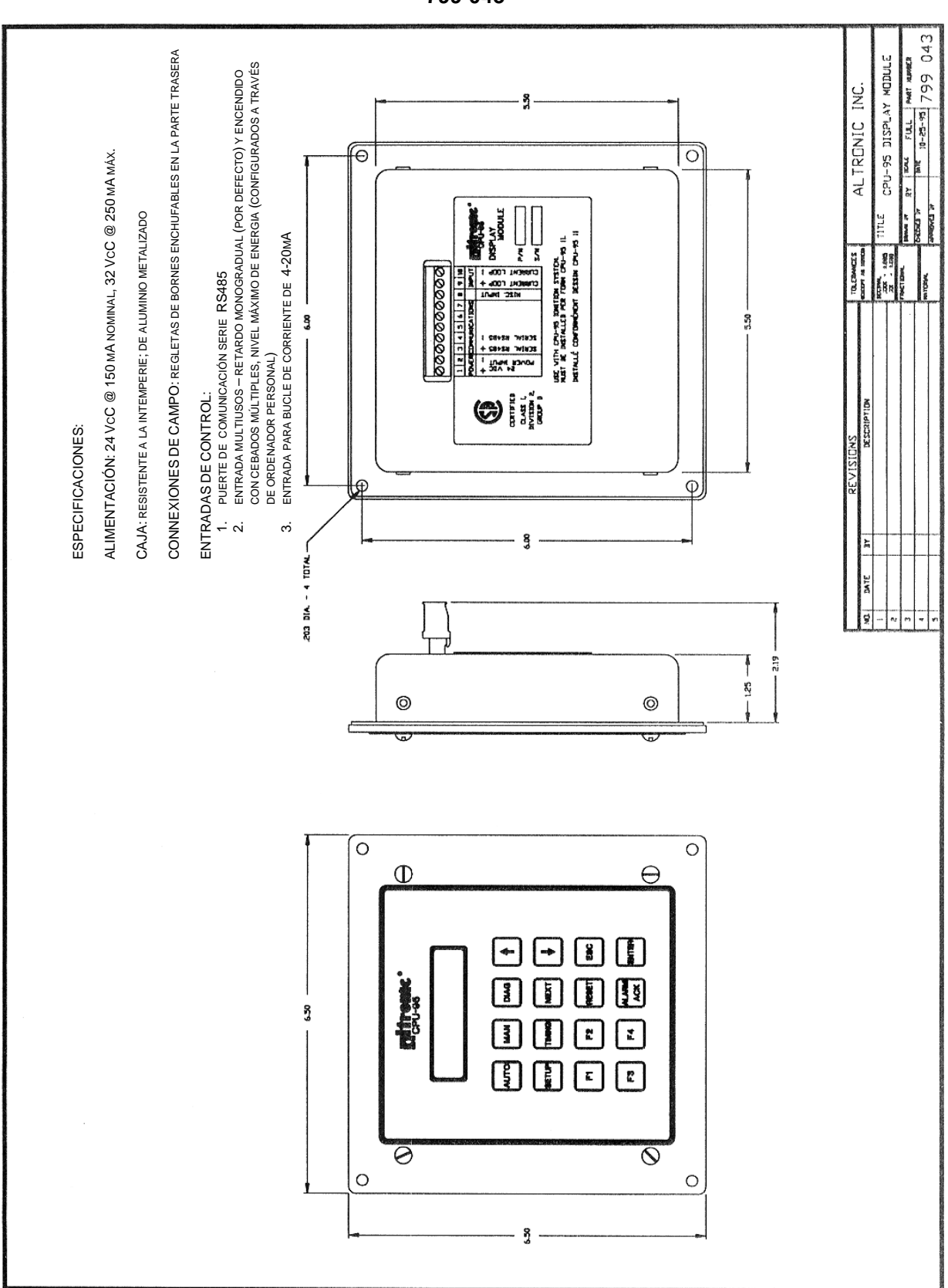

**799 043** 

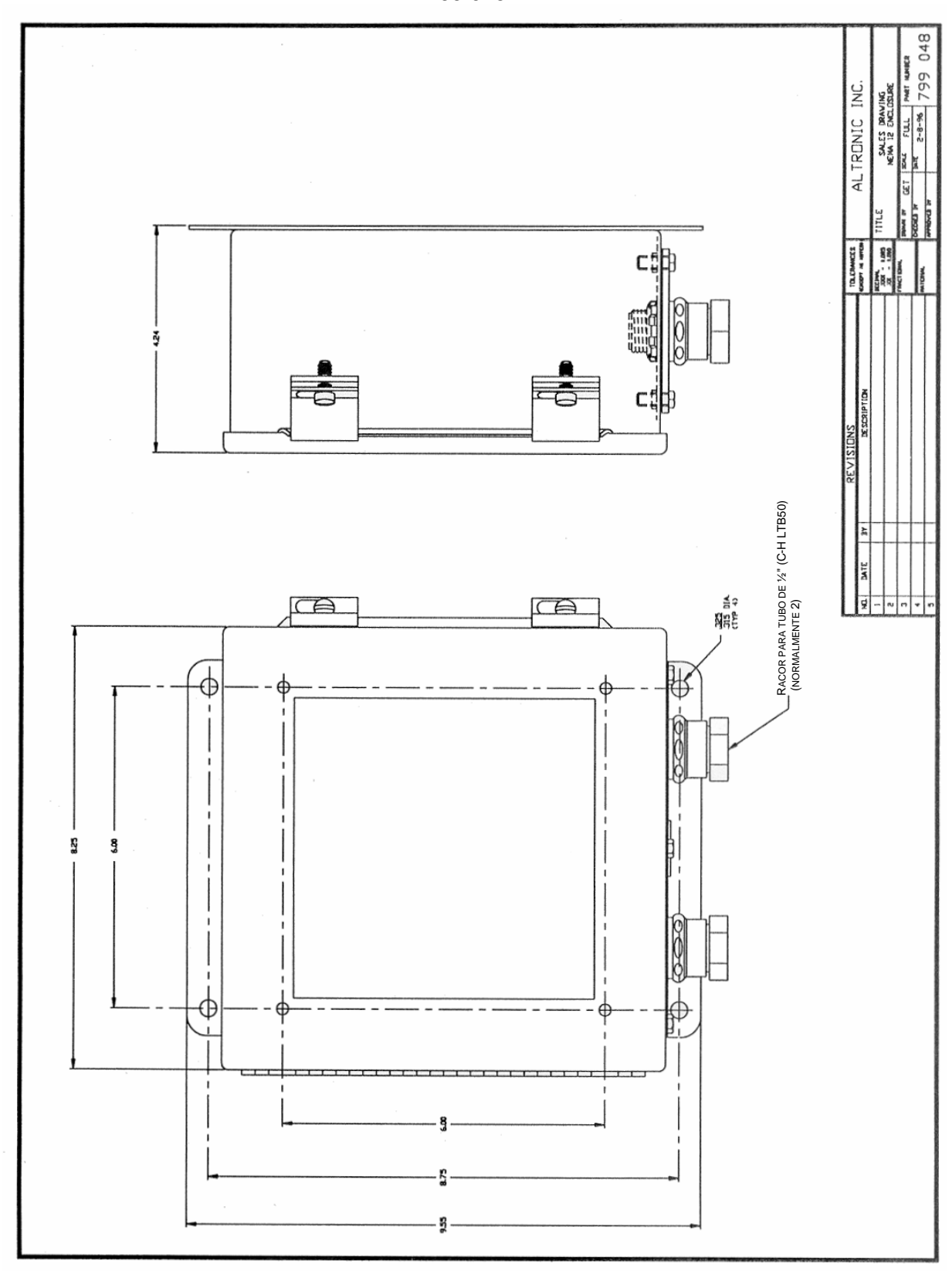

**799 048**